#### **SQL - EXIBINDO DADOS DE VÁRIAS TABELAS**

**SIMONE DOMINICO - AULA 4 -COMPLEMENTAR**

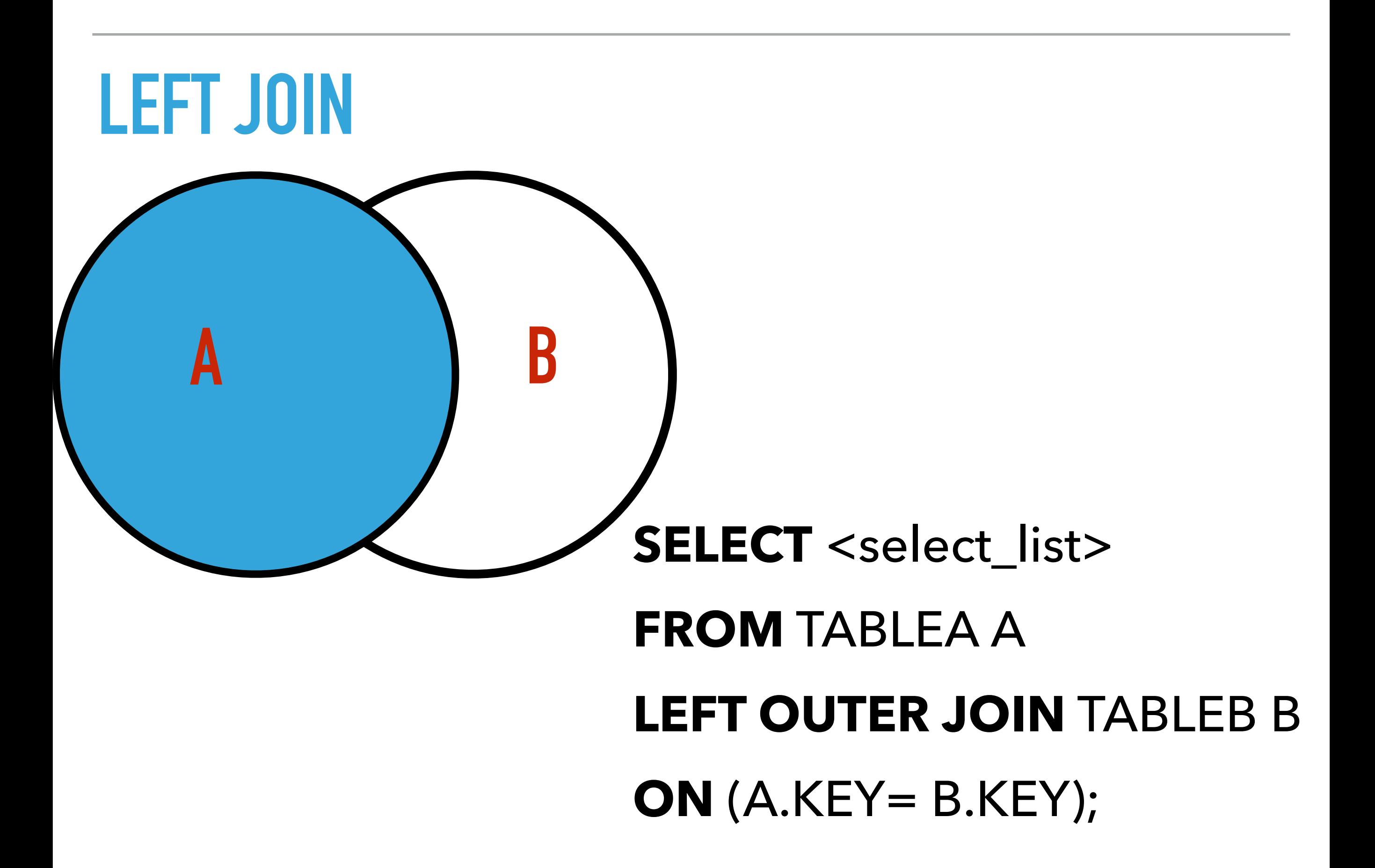

# **FROM** TABLEA A **RIGHT OUTER JOIN** TABLEB B **ON** (A.KEY= B.KEY);

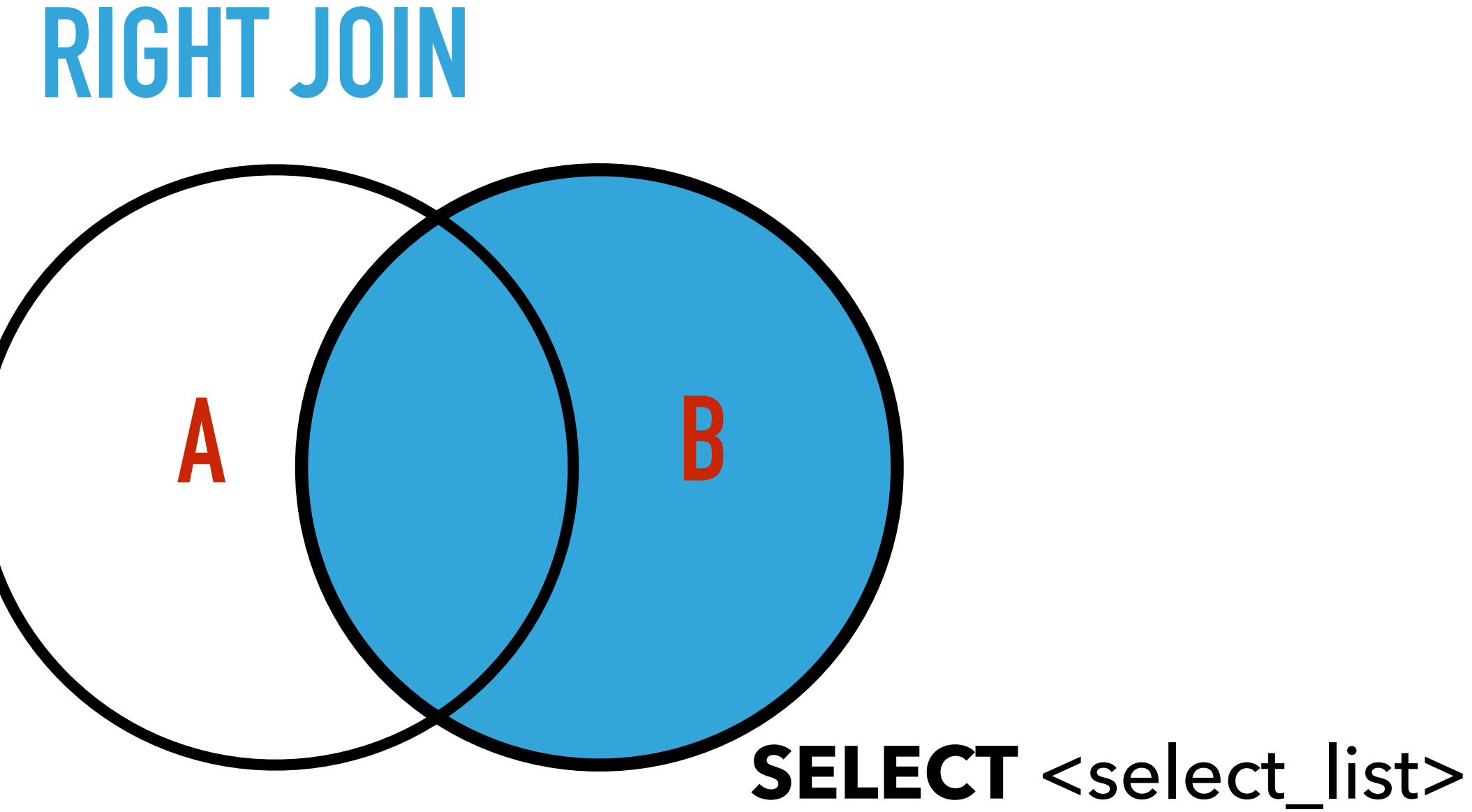

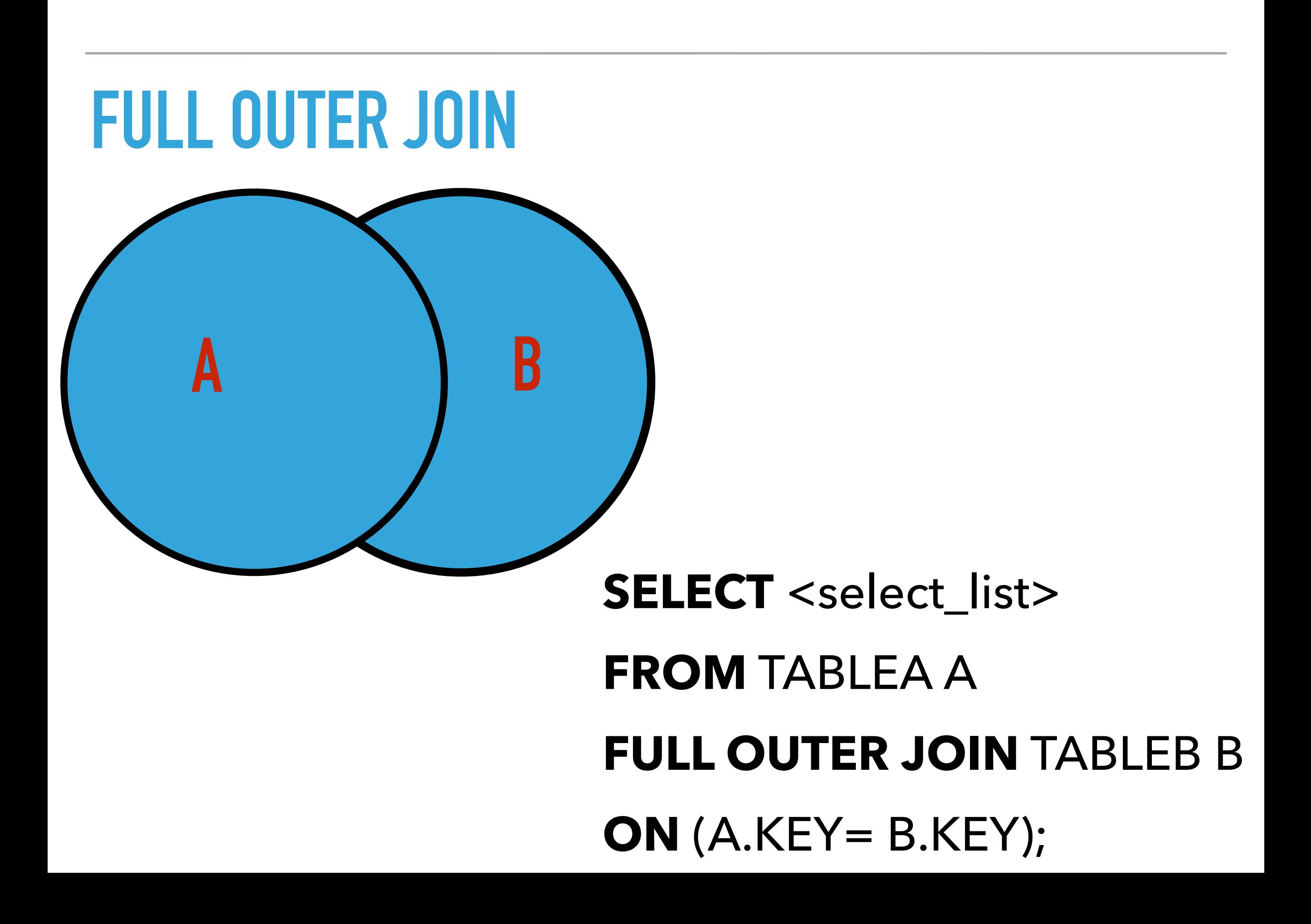

#### **INNER JOIN**

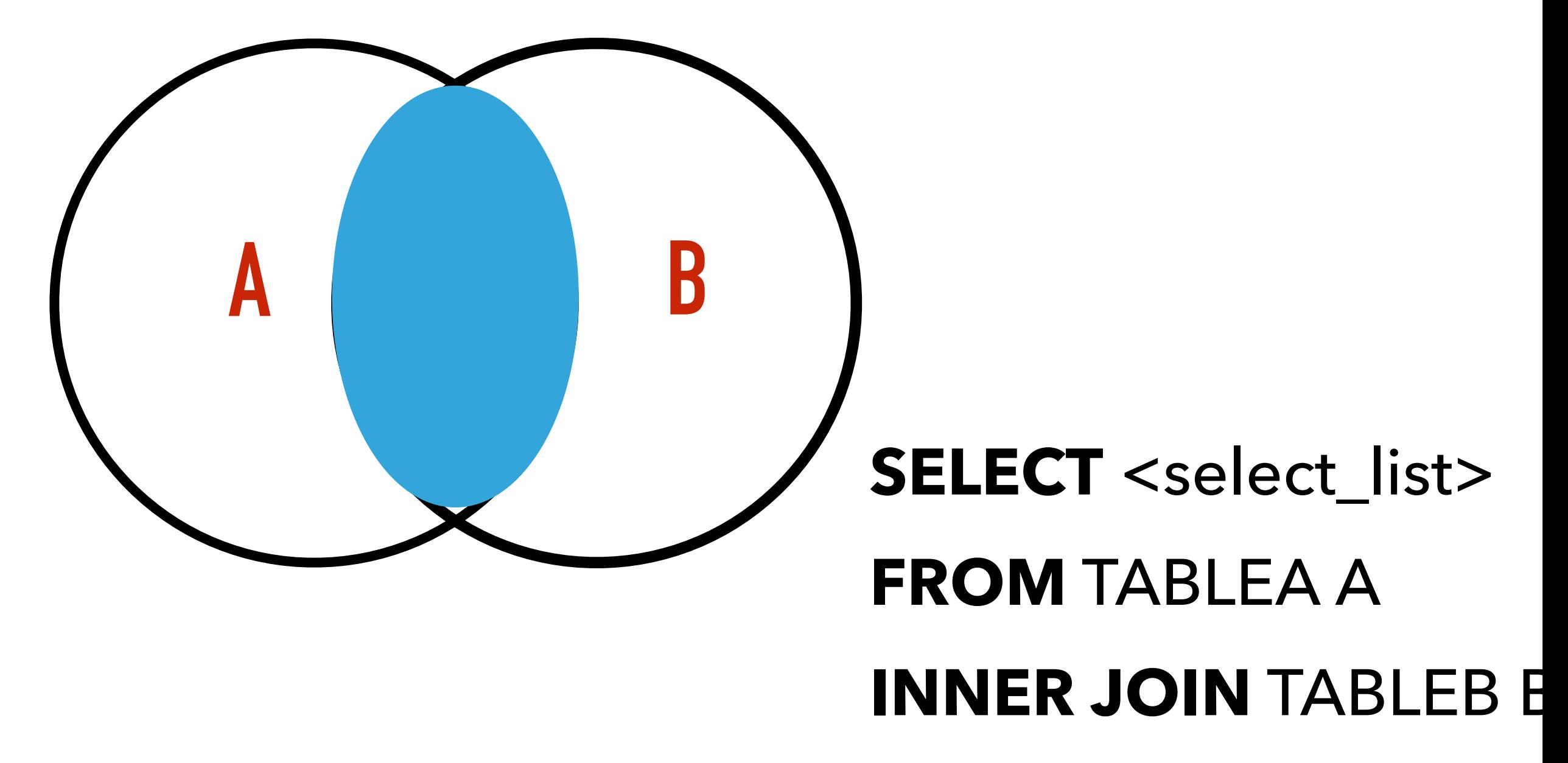

**ON** (A.KEY= B.KEY);

#### **LEFT OUTER JOIN**

#### ▸ Todas as regiões incluindo as regiões que não tem país.

tpch=> SELECT r.r name, n.n name FROM region r LEFT OUTER JOIN nation n ON (r.r regionkey=n.n regionkey);

#### **INNER JOIN**

#### ▸ Para cada linha da tabela region queremos os países correspondentes

 $tpch \Rightarrow SELECT$  r.r name, n.n name FROM region r INNER JOIN nation n ON (r.r regionkey=n.n regionkey);

#### **CROSS JOIN**

▸ Para cada linha da tabela region queremos todos os as linhas da tabela nation ou vice-versa.

tpch=> SELECT r.r name, n.n name FROM region r CROSS JOIN nation n;

**1. Crie uma consulta para exibir o nome (p\_name) e o preço de varejo (p\_retailprice) e o custo de fornecimento (ps\_supplycost) dos itens de compra (part) que são disponibilizados por vários fornecedores (partsupp) em que o preço de varejo seja maior que R\$ 2097.10. 12 rows**

◟▴▵

**UWJ** 

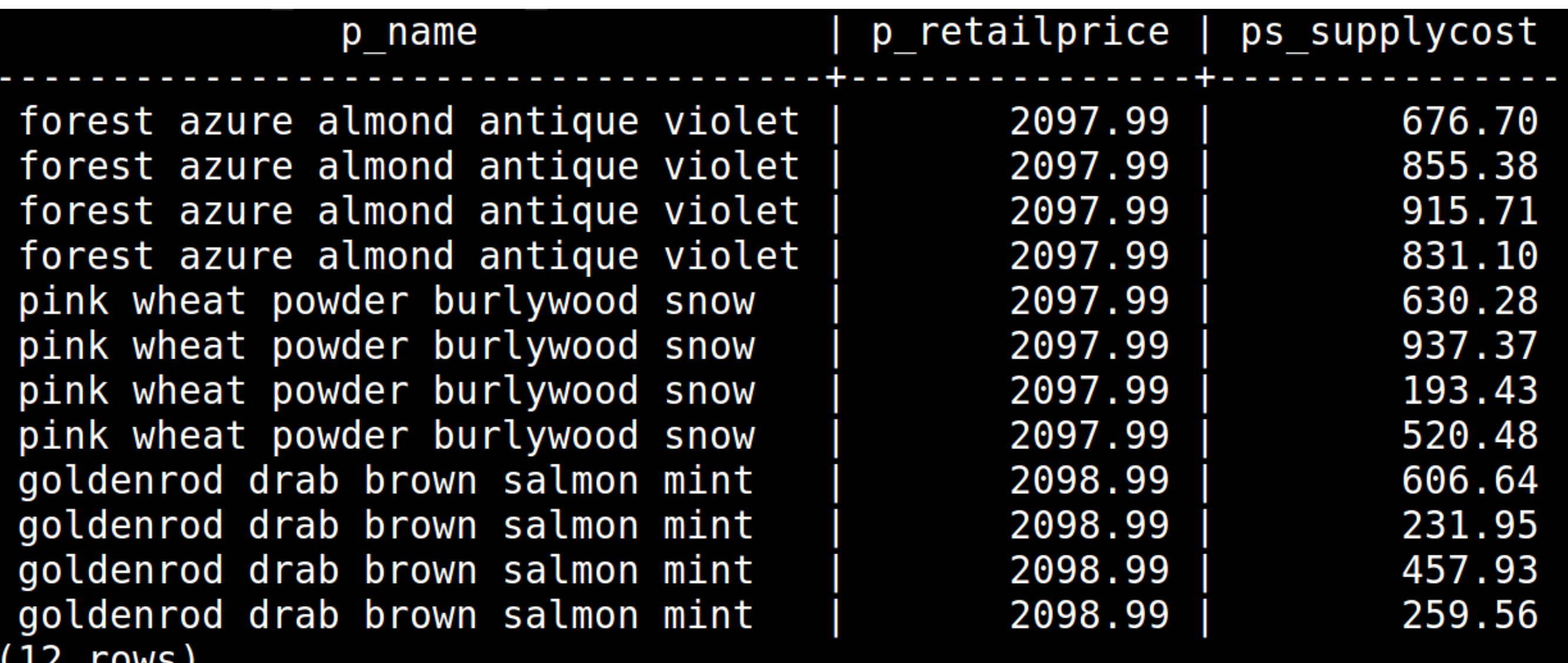

2. Exibir o status do pedido (o\_orderstatus) e o desconto (l\_discount) com data de envio entre 11 de novembro de 1998 e 31 de dezembro de 1998.

#### **4730 rows**

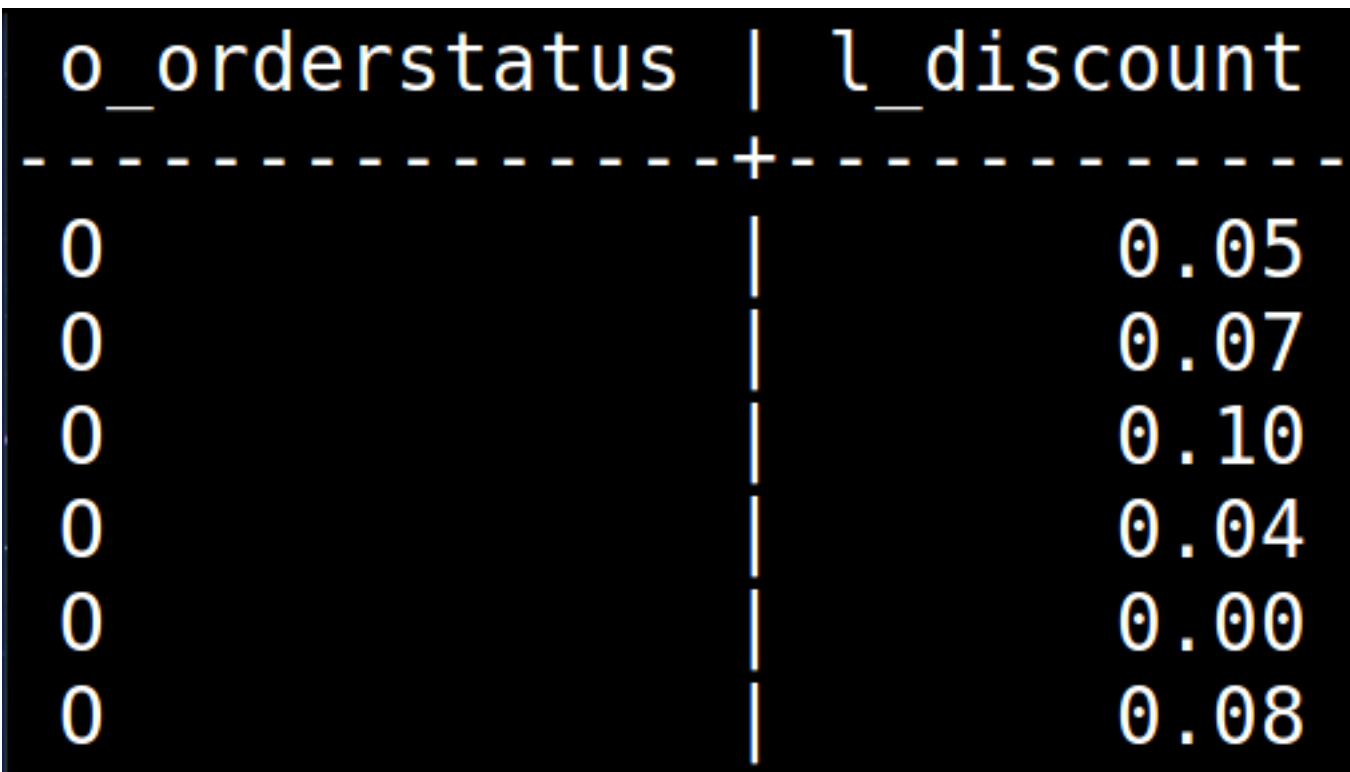

3. Crie uma consulta para exibir a a prioridade do pedido (o\_orderpriority) o nome (c\_name) e o endereço (c\_address ) do cliente (customer) do país UNITED STATES e com conta (c\_acctbal) maior que R\$ 9990.

#### **122 rows**

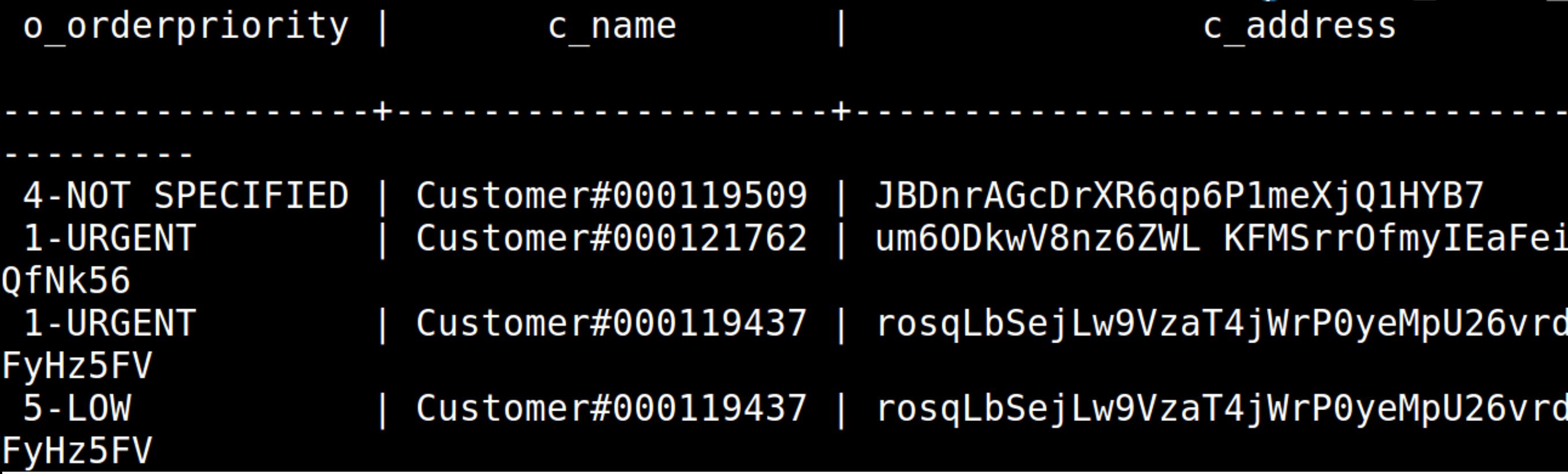

4. Crie uma consulta para exibir o nome (c\_name) do cliente (customer) do país "UNITED STATES" e com conta (c\_acctbal) maior que R\$ 9990 e que a coluna c\_mktsegment tenha o texto 'AUTO'.

#### c name

Customer#000015607 Customer#000119509 Customer#000148533 rows)

5. Crie uma consulta para exibir o nome (c\_name) dos clientes e o preço total (o\_totalprice) dos clientes do BRAZIL.

 $(60137$  rows)

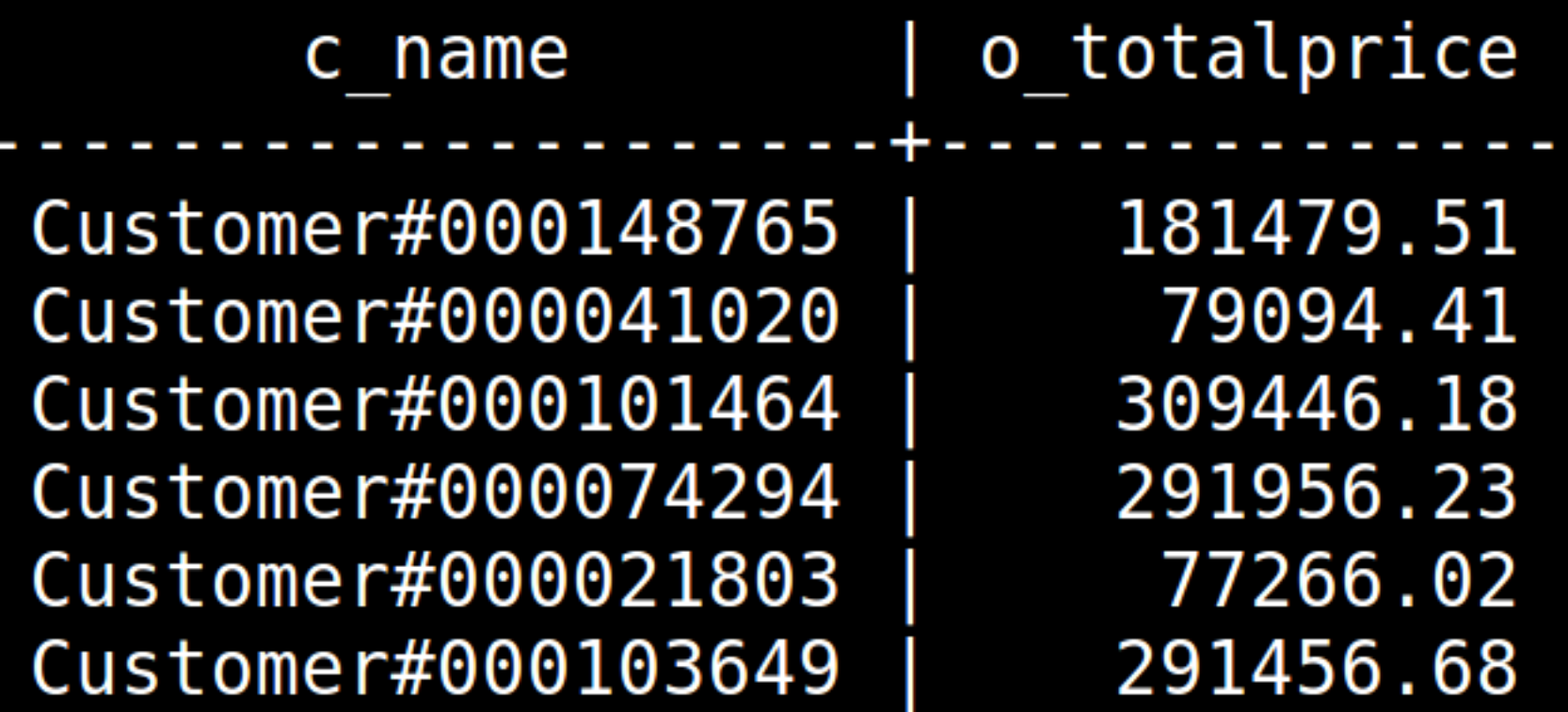